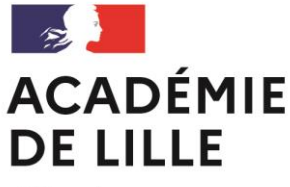

Liberté Égalité Fraternité

# **RÉFLEXION PÉDAGOGIQUE BLOC « SCIENCES »**

L.P. Les Hauts de Flandre SECLIN

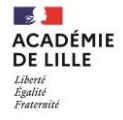

# Connotation Développement Durable

Bloc « sciences » est défini :  $\rightarrow$  Thèmes abordés : 3 disciplines  $\rightarrow$  Dans le temps

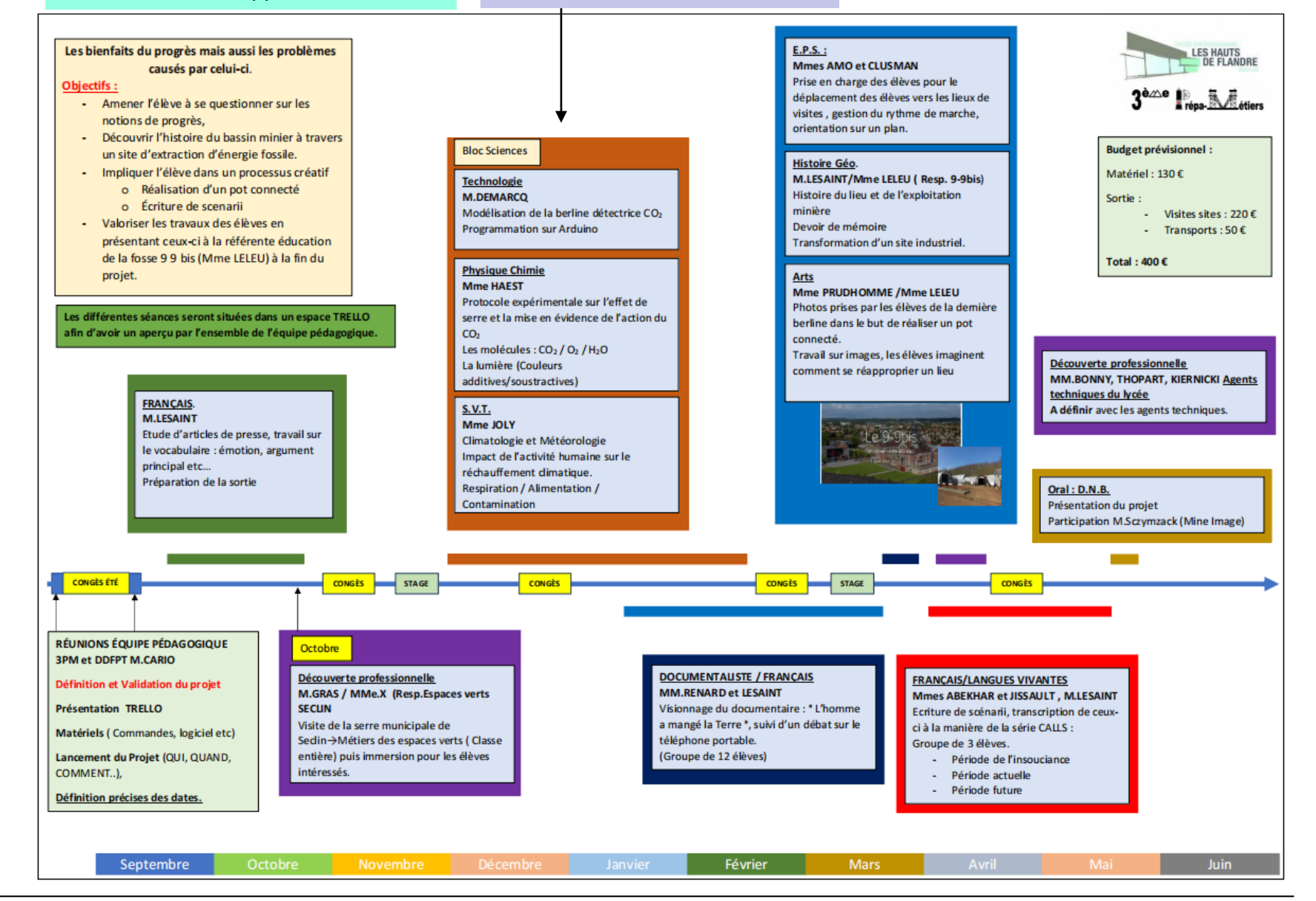

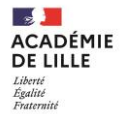

**Situations déclenchantes :**

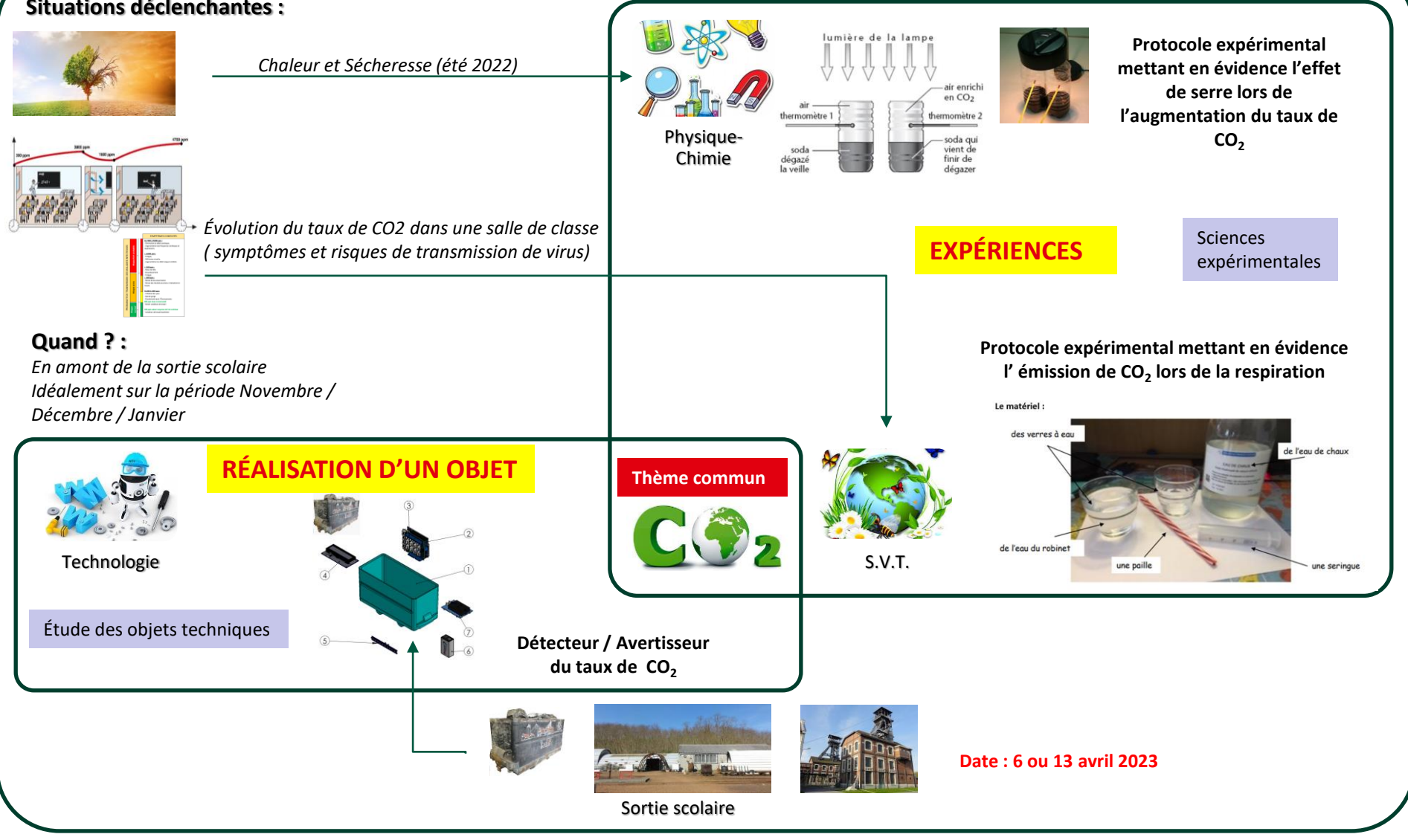

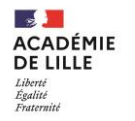

# Séquences communes du bloc « sciences » ( ( ) ( ) S.V.T.

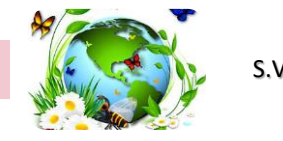

→ Analyse d'une situation sur l'évolution du taux de CO2 dans une classe et sur les conséquences sur la santé.

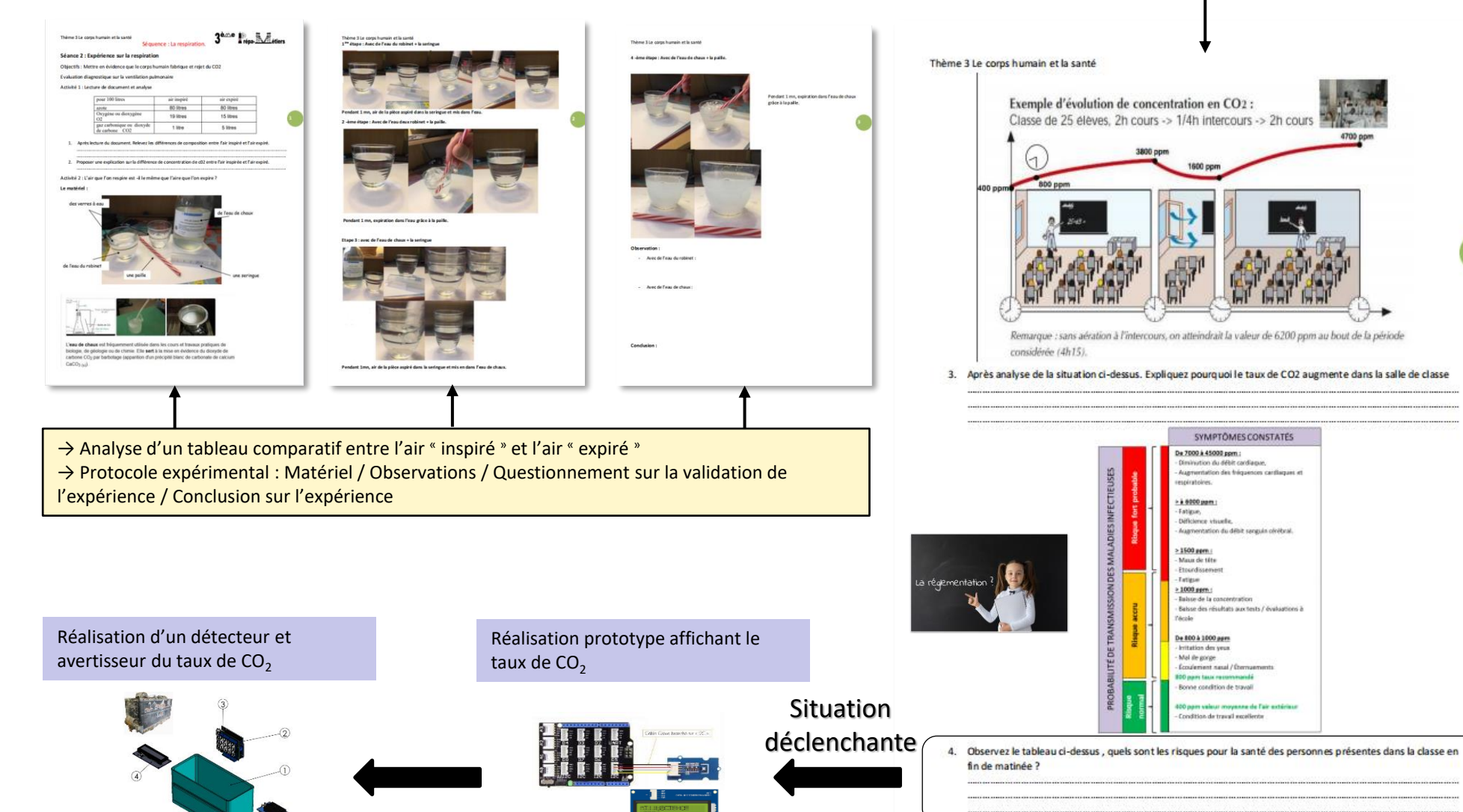

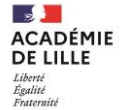

 $3<sup>km</sup>$  Final Matter

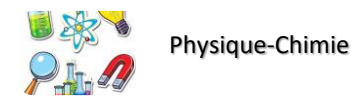

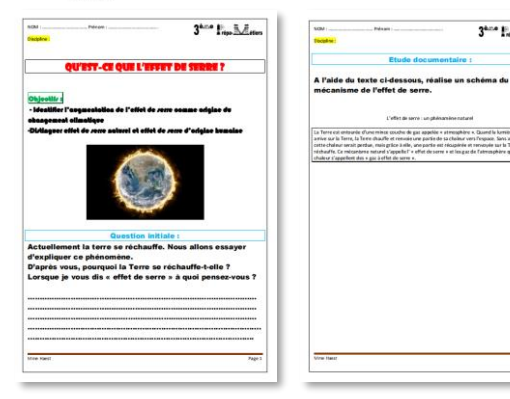

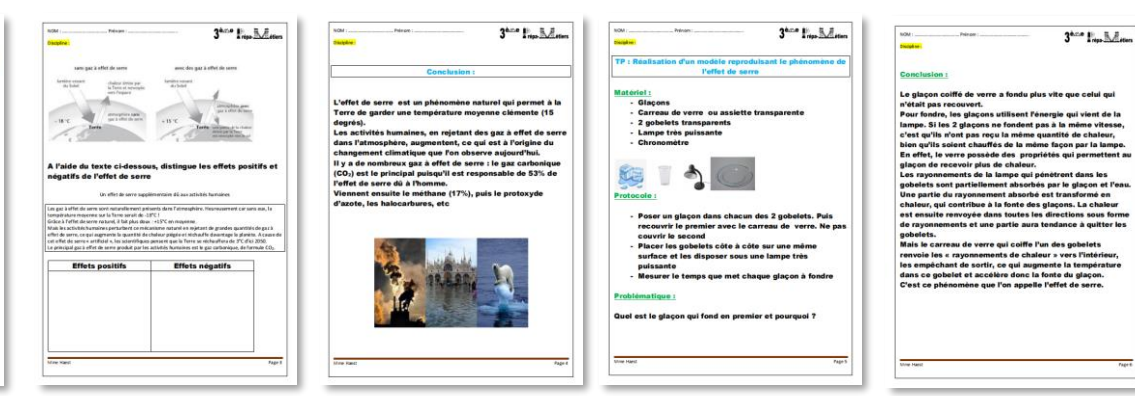

## **1 er temps**

→ Questionnement sur l'effet de serre

→ Schéma de l'effet de serre à partir de la lecture d'un texte

→ Effets positifs / Effets négatifs : Conclusion

**→ 1ère expérience reproduisant l'effet de serre: Fonte de 2 glaçons chauffés par une lampe dans des gobelets dont un est recouvert par une plaque de verre.**

#### **→ Conclusion**

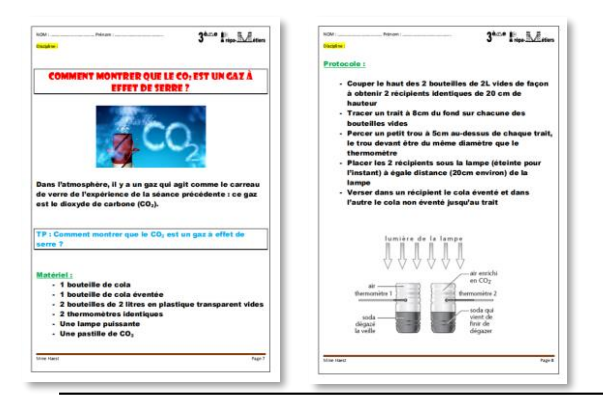

## **2 ème temps**

 $\rightarrow$  Comment montrer que le CO<sub>2</sub> est un gaz à effet de serre

**→ 2ème expérience , 2 bouteilles sont chauffées . Relever la température dans une bouteille où l'on augmente la teneur en CO<sup>2</sup> (Pastille / Cola non éventé) et comparer celle-ci dans une bouteille sans teneur en CO<sup>2</sup> ajoutée.**

#### **→ Conclusion**

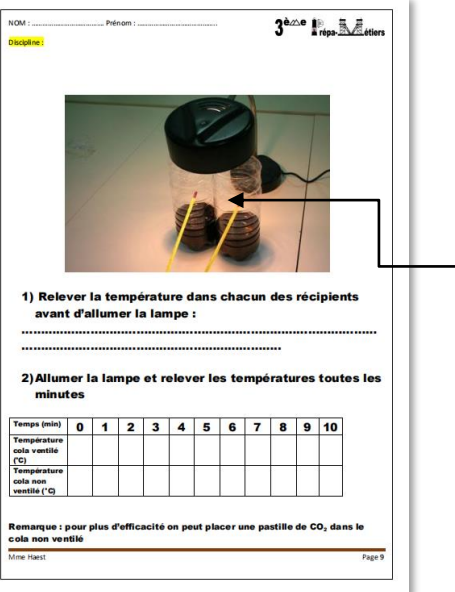

## Intégration d'un prototype permettant de relever et d'afficher le taux de CO<sub>2</sub> : **VALIDER L'AUGMENTATION DU TAUX DE CO<sub>2</sub> dans une des 2 bouteilles**

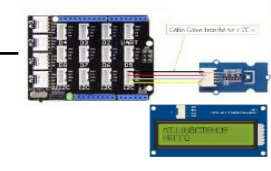

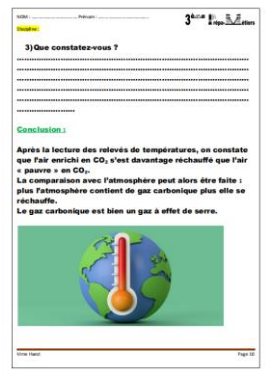

Séquences communes du bloc « sciences » (ASSEI) Technologie

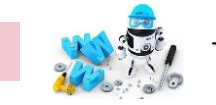

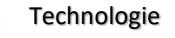

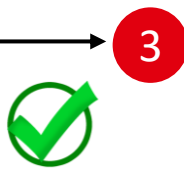

# **Réalisation du détecteur / avertisseur de CO2**

 $\rightarrow$  Positionnement, Implantation des composants ( vues projetées ) : Découpage , Collage

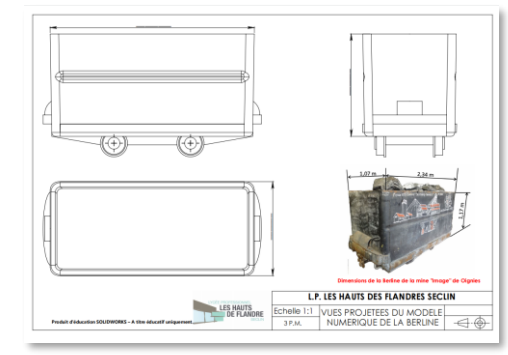

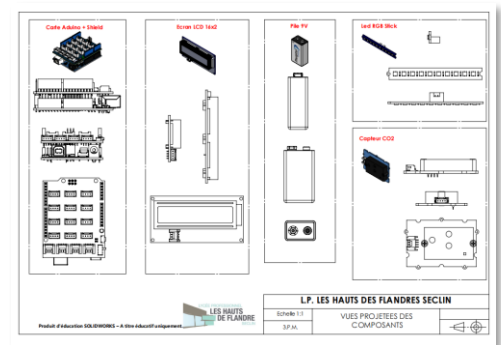

 $\rightarrow$  Algorithme / Algorigramme / Programme Bloc : **1 Valeur limite → Modification →2 Valeurs**

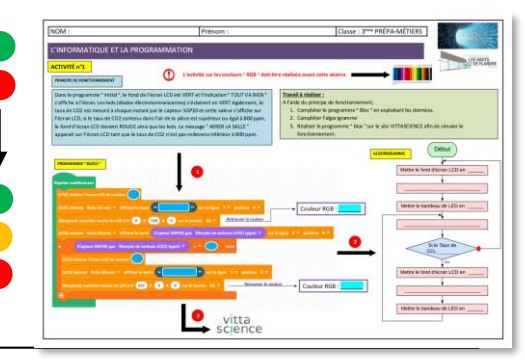

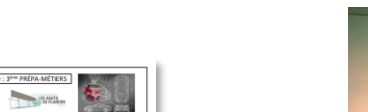

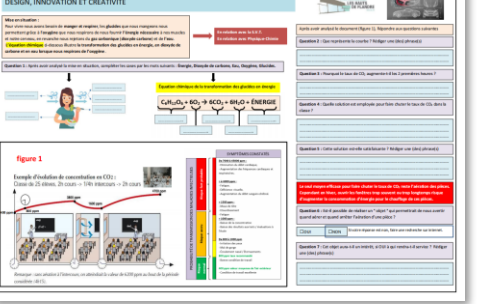

1

 $\frac{1}{2}$ **ACADÉMIE** DE LILLE Liberté<br>Égalité<br>Fraternité

**Retour sur la situation déclenchante en S.V.T.**  $\rightarrow$  Equation chimique: Glucide  $\rightarrow$  Energie

 $\rightarrow$  Reprise du questionnement

**→ Est-il possible de créer un objet qui avertit lorsque le taux de CO2 dépasse une valeur?**

2

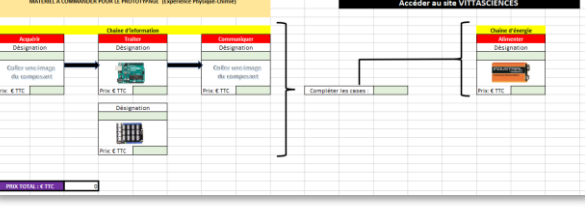

**Réalisation du prototype qui sera testé pour l'expérience de Physique – Chimie**

- → Chaine d'information : Choix du matériel
- → Contrainte financière : Cout < 80 € TTC

**→ Réalisation en autonomie du programme bloc permettant de relever et d'afficher le taux de CO<sup>2</sup>**

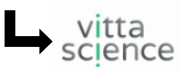

 $\rightarrow$  Assemblage des composants et téléversement du programme bloc

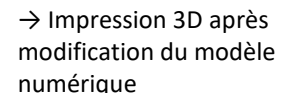

→ Modification du modèle 3D sur SDW permettant d'implanter les différents composants

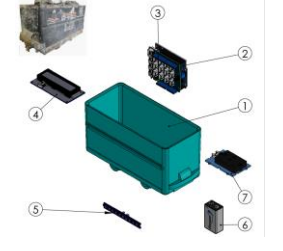

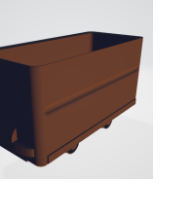

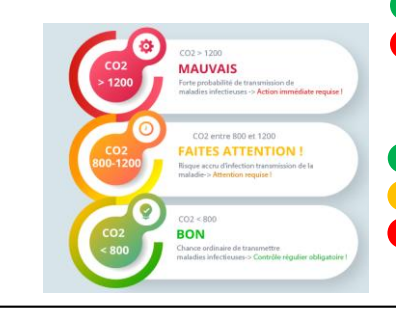

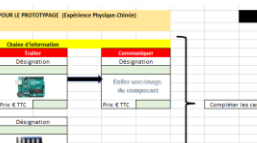